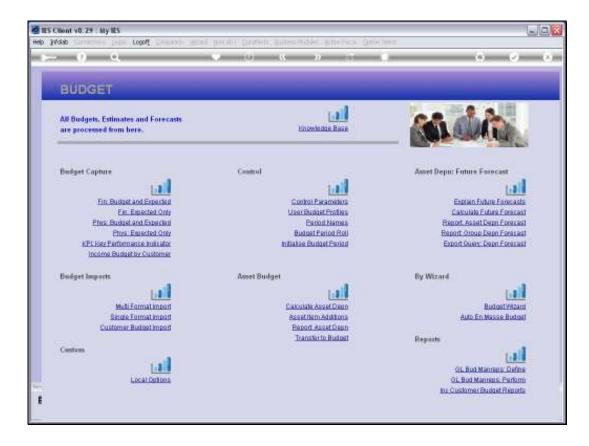

## Slide 1

Slide notes: When we have prepared the Asset Depreciation Budget from the Forecast and Additions, and we have checked the Report and are satisfied with the number set, then we may use the 'transfer' option, and the system will then automatically use these figures to update the Asset Depreciation Budget into the real Budget.

|                                                 | 11                                                                                                    | • • • • •            |                             |                      |
|-------------------------------------------------|----------------------------------------------------------------------------------------------------|----------------------|-----------------------------|----------------------|
| BUDGET                                          | 🖉 Selection Dialog                                                                                                    |                      |                             |                      |
| BUDGET                                          | Asset Ben Depn Budger<br>The paccess will bandle the Asset Ren Depreciation Budget plus terrores Additions to the<br>designated Ledge Account Budget.<br>Ride: If meaning, the process on the repeated after before adjuting of the Terror of Additions, and<br>will haddow only able Budgets in these Accounts for the Peedd being Budgeted |                      |                             | :                    |
| All Budgets, Estimates<br>are processed from he |                                                                                                    |                      | Next<br>Quit                |                      |
| Bodget Capture                                  |                                                                                                    |                      |                             | est .                |
| Fin: Budget                                     |                                                                                                    |                      |                             | grecasts             |
| EILE                                            |                                                                                                    |                      |                             | Egracest             |
| Pfes: Budget                                    |                                                                                                    |                      |                             | Eprecasi             |
| Etura. E                                        |                                                                                                    |                      |                             | Enacasi              |
| KPL Key Performa<br>Income Budget               | try Customer                                                                                                    |                      |                             | Estárasi             |
| Bodget Imports                                  |                                                                                                    | Asset Budget         | By Wizard                   |                      |
|                                                 | - Jall                                                                                                    | [int]                |                             | tail.                |
| Multi Format import                             |                                                                                                    | Calculate Asset Depo |                             | Budget Wizard        |
| Single Format Impact                            |                                                                                                    | Assetter Additions   | Auto En Masse Budgat        |                      |
| Customer Budget Import                          |                                                                                                    | Eaport Asset Depo    |                             |                      |
|                                                 |                                                                                                    | Transfer to Budget   | Reports.                    |                      |
| Centres                                         |                                                                                                    |                      |                             | (internal)           |
|                                                 | 1.2                                                                                                    |                      | - 10                        | Bud Manreps: Define  |
| Local Optiona                                   |                                                                                                    |                      |                             | Bud Manneus: Perform |
|                                                 |                                                                                                    |                      | In: Customer Budget Reports |                      |

## Slide 2

Slide notes: If we need to make further adjustments afterwards, then we can use this step again, because the Depreciation Budget Accounts in the GL should be used only for Depreciation, and of course the transfer will overwrite prior numbers with the current Budget numbers.

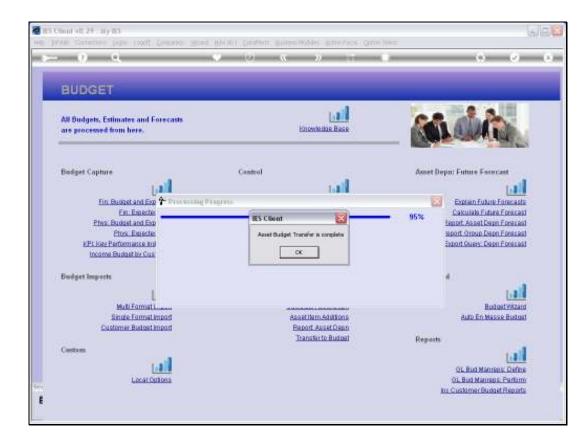

## Slide 3

Slide notes: We are advised when the process is complete.

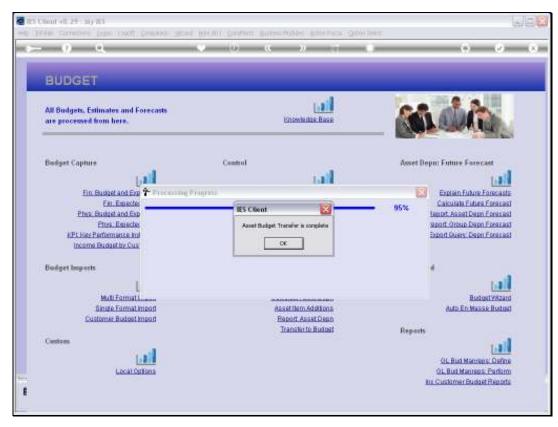

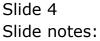

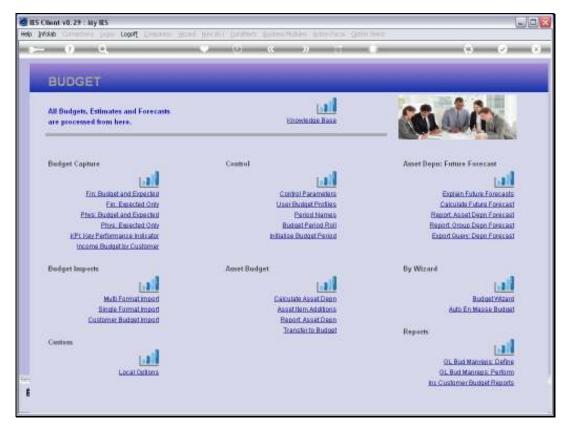

Slide 5 Slide notes: